### Computer Science 2006 (Delhi)

### General Instructions:

**Q.** 

1. All questions are compulsory.

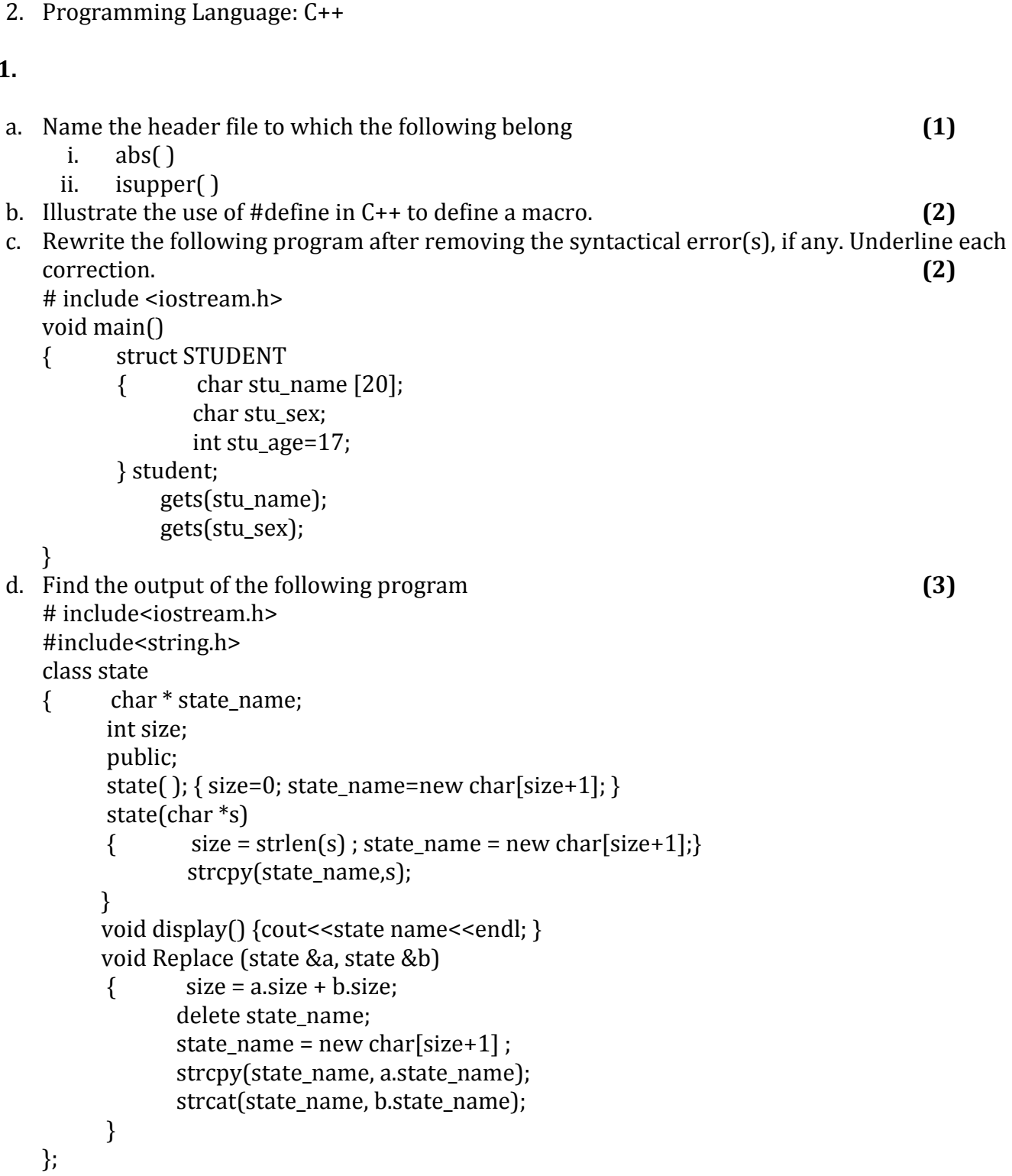

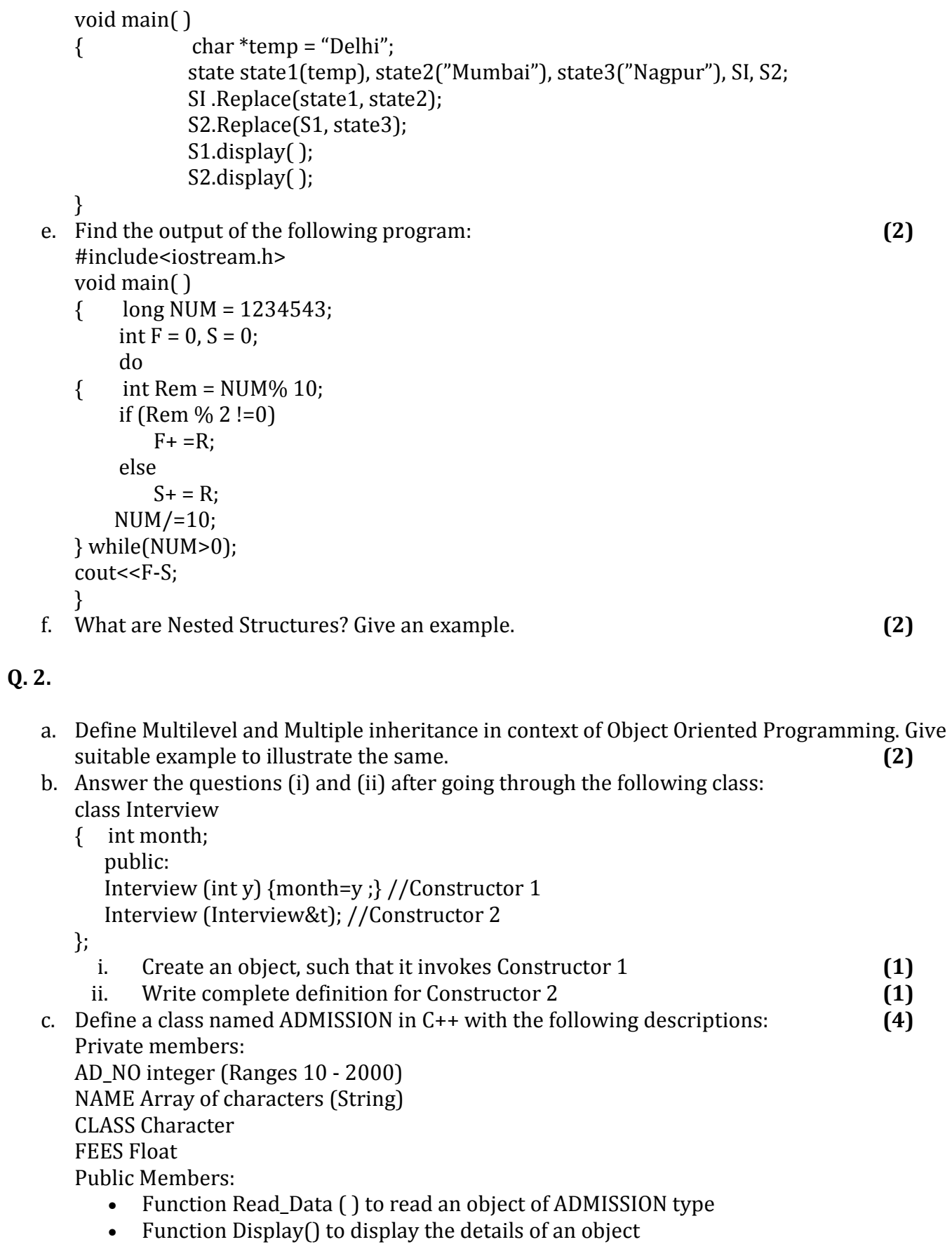

• Function Draw-Nos ( ) to choose 2 students randomly.

And display the details. Use random function to generate admission nos. to match with AD\_NO.

d. Answer the questions (i) to (iii) based on the following code class stationary

```
{ 
       char Type; 
       char Manufacturer [10]; 
       public: 
       stationary(); 
      void Read sta details( );
       void Disp_sta_details( ); 
}; 
class office: public stationary 
{ 
       int no_of_types; 
       float cost_of_sta; 
       public: 
       void Read_off_details( ); 
       void Disp_off_details( ); 
}; 
class printer: private office 
{ 
       int no_of_users; 
       char delivery_date[10]; 
       public: 
      void Read pri details( );
       void Disp_pri_details( ); 
}; 
void main ( ) 
{ printer MyPrinter; }
```
- i. Mention the member names which are accessible by MyPrinter declared in main() function
- ii. What is the size of MyPrinter in bytes?
- iii. Mention the names of functions accessible from the member function Read\_pri\_details () of class printer. (4)

#### Q. 3.

a. Write a function in C++ which accepts an integer array and its size as arguments/parameters and assign the elements into a two dimensional array of integers in the following format. (3)

If the array is 1, 2, 3, 4, 5, 6 The resultant 2 D array is given below

If the array is 1, 2, 3 The resultant 2 D array is given

#### below

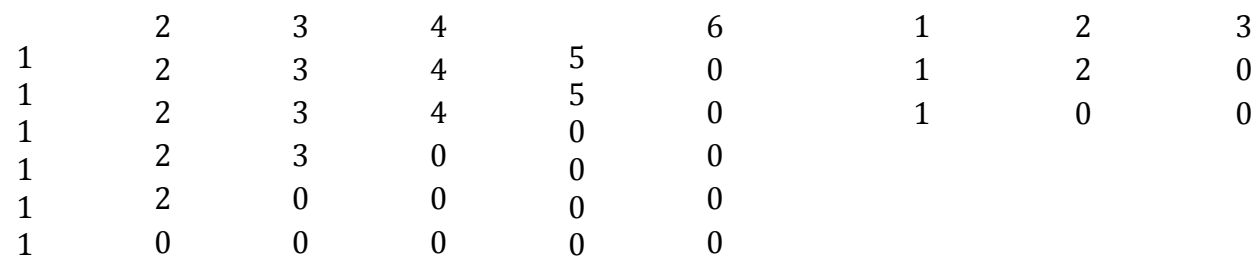

b.

- c. An array MATI3OII1OJ is stored in the memory column wise with each element occupying 8 bytes of memory. Find out the base address and the address of element MATI2OII5I, if the location of MATI5JL7] is stored at the address 1000. (4)
- d. class queue  $(4)$

```
\{ int data [10];
      int front, rear; 
      public: 
     queue () (front= -1; rear= -1;)
     void add(); // to add an element into the queue
     void remove( ); // to remove an element from the queue
      void Delete(int ITEM); //To delete all elements which are equal to ITEM
```
} ;

Complete the class with all function definitions for a circular array Queue. Use another queue to transfer data temporarily

- e. Write a function in C++ to perform Push operation on a dynamically allocated stack containing real number. (3) f. Write the equivalent infix expression for
- a, b, AND, a, c, AND, OR (2)

#### Q. 4.

a. void main( )  $(1)$ 

 $\{$  char='A'; fstream fileout("data.dat",ios::out); fileout<<ch; int  $p =$  fileout.tellg( $)$ ; cout<<p;

What is the output if the file content before the execution of the program is the string "ABC" (Note that" "are not part of the file)

- b. Write a function to count the number of words present in a text file named "PARA.TXT". Assume that each word is separated by a single blank/space character and no blanks/spaces in the beginning and end of the file. (2)
- c. Following is the structure of each record in a data file named "COLONY.DAT". (3) struct COLONY

<sup>}</sup> 

{ char Colony Code[10];

char Colony Name[10];

int No of People;

};

Write a function in C++ to update the file with a new value of No \_of\_People. The value of Colony\_Code and No\_of\_People are read during the execution of the program.

#### Q. 5.

a. What is an Alternate Key? (2)

b. Study the following tables DOCTOR and SALARY and write SQL commands for the questions (i) to (iv) and give outputs for  $SQL$  queries (v) to (vi): (6)

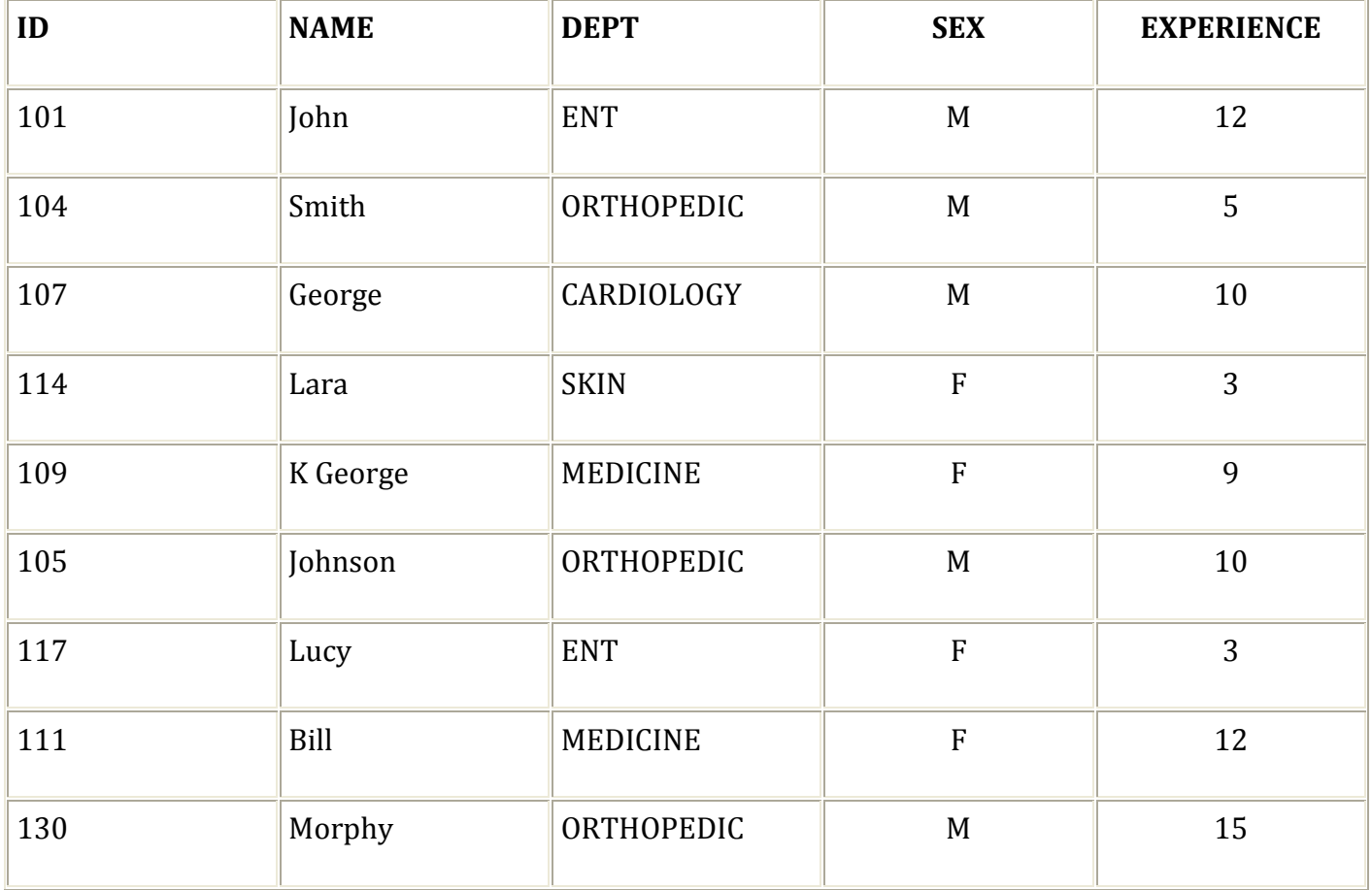

#### TABLE : DOCTOR

#### TABLE : SALARY

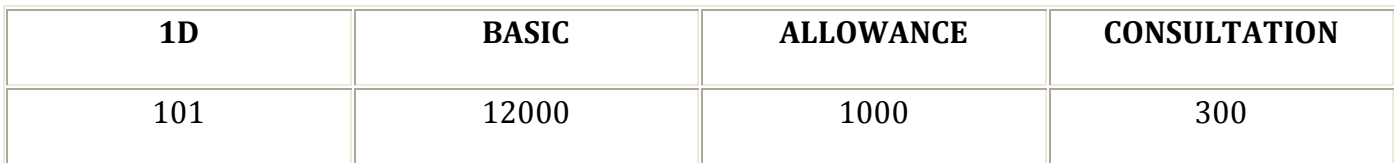

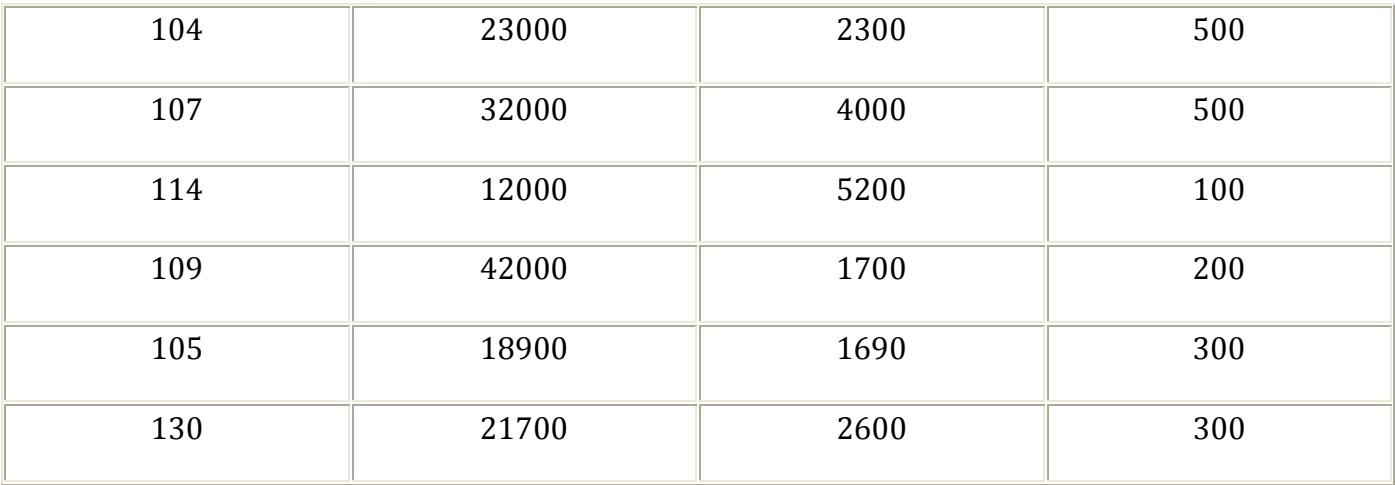

- i. Display NAME of all doctors who are in "MEDICINE" having mo than 10 years experience from the table DOCTOR.
- ii. Display the average salary of all doctors working in "ENT" department using the tables DOCTOR and SALARY. Salary = BASIC + ALLOWANCE
- iii. Display the minimum ALLOWANCE of female doctors.
- iv. Display the highest consultation fee among all male doctors.
- v. SELECT count( \* ) from DOCTOR where SEX "F"
- vi. SELECT NAME, DEPT, BASIC from DOCTOR, SALARY where DEPT = "ENT" and DOCTOR.ID = SALARY.ID

#### Q. 6.

a. State and verify Distributive Law. (2) b. Write the equivalent expression for the following Logical Circuit: (2)

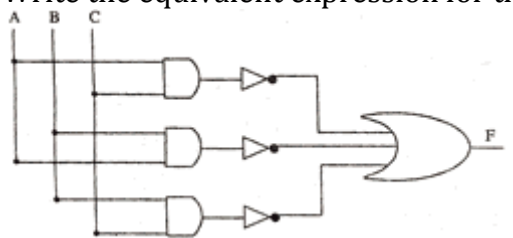

- c. Express  $P+Q'R$  in canonical SOP form. (1) d. Reduce the following Boolean expression using K-Map. (3)
	- $F(P, Q, R, S) = \sum (0, 3, 5, 6, 7, 11, 12, 15)$

#### Q. 7.

- a. Differentiate between Internet and Intranet. (1)
- b. Expand the following terms
	- i. CDMA
	- ii. URL
	- iii. HTTP
	- iv. WAN (2)
- c. Write one advantage of STAR topology as compared to BUS topology. (1)

d. UNIVERSITY OF CORRESPONDENCE in Allahabad is setting up the network between its different wings. There are 4 wings named as Science (S), Journal ism (J), ARTS (A) and Home Science (H).

Distance between various wings are given below

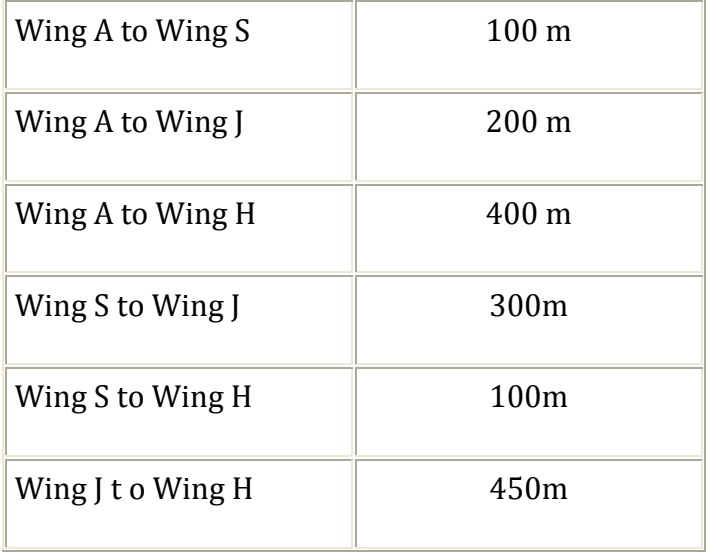

#### Number of Computers

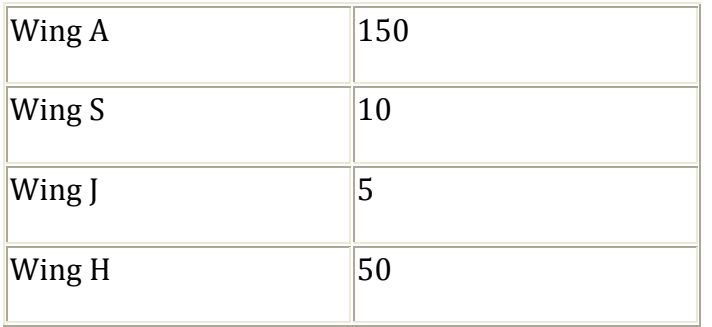

- i. Suggest a suitable Topology for networking the computer of all wings. (1) ii. Name the wing where the Server to be installed. Justify your answer. (1)
- 
- iii. Suggest the placement of Hub/Switch in the network. (1)<br>iv. Mention an economic technology to provide Internet accessibility to all wings. (1) iv. Mention an economic technology to provide Internet accessibility to all wings.